## **ハンズフリーで通話する**

CN-HDS960TD のみ インダッシュモニターが閉まった状態ではハンズフリー 通話はできません。モニターを立ちあげて使用してください。

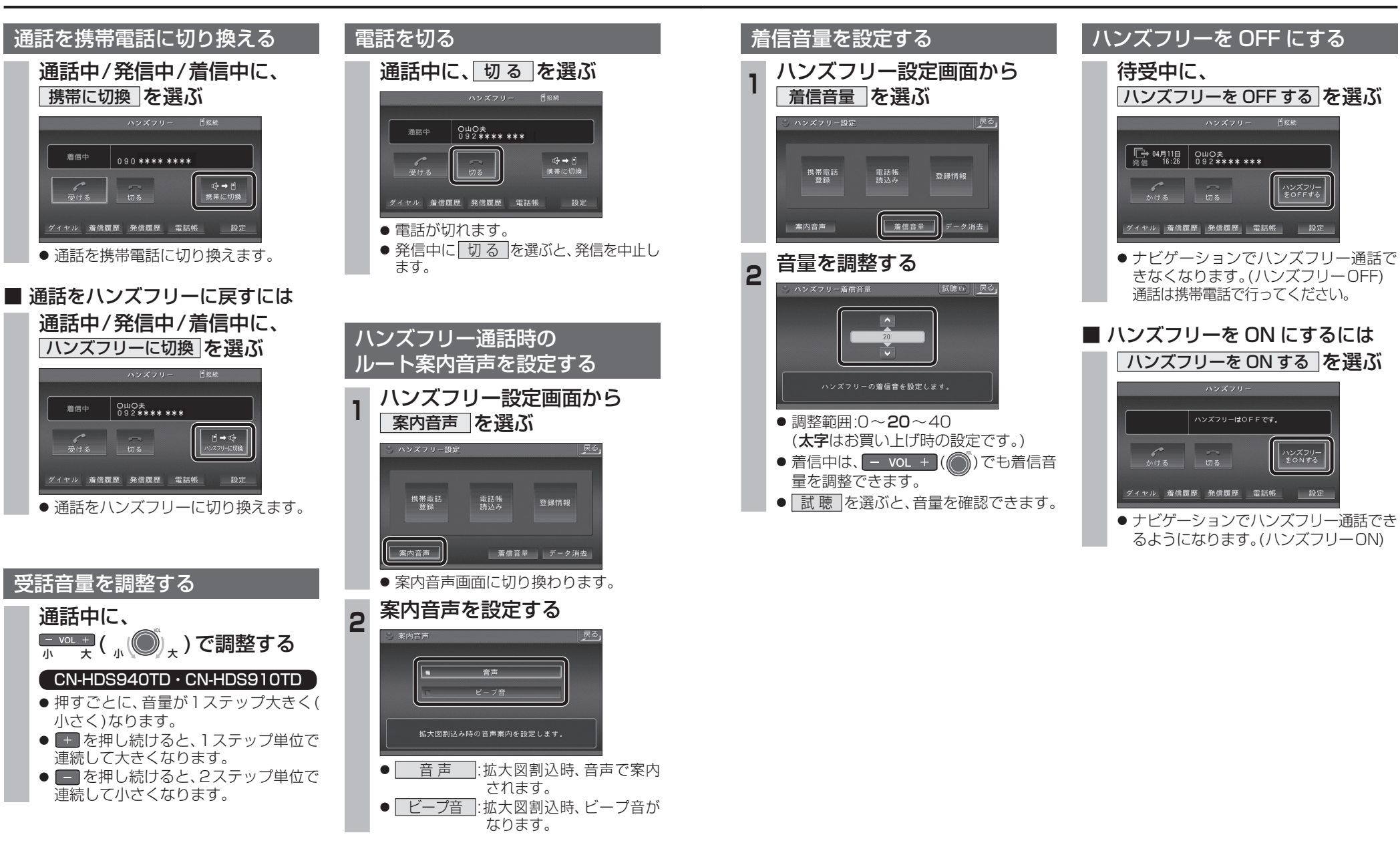

 $\frac{1}{4}$